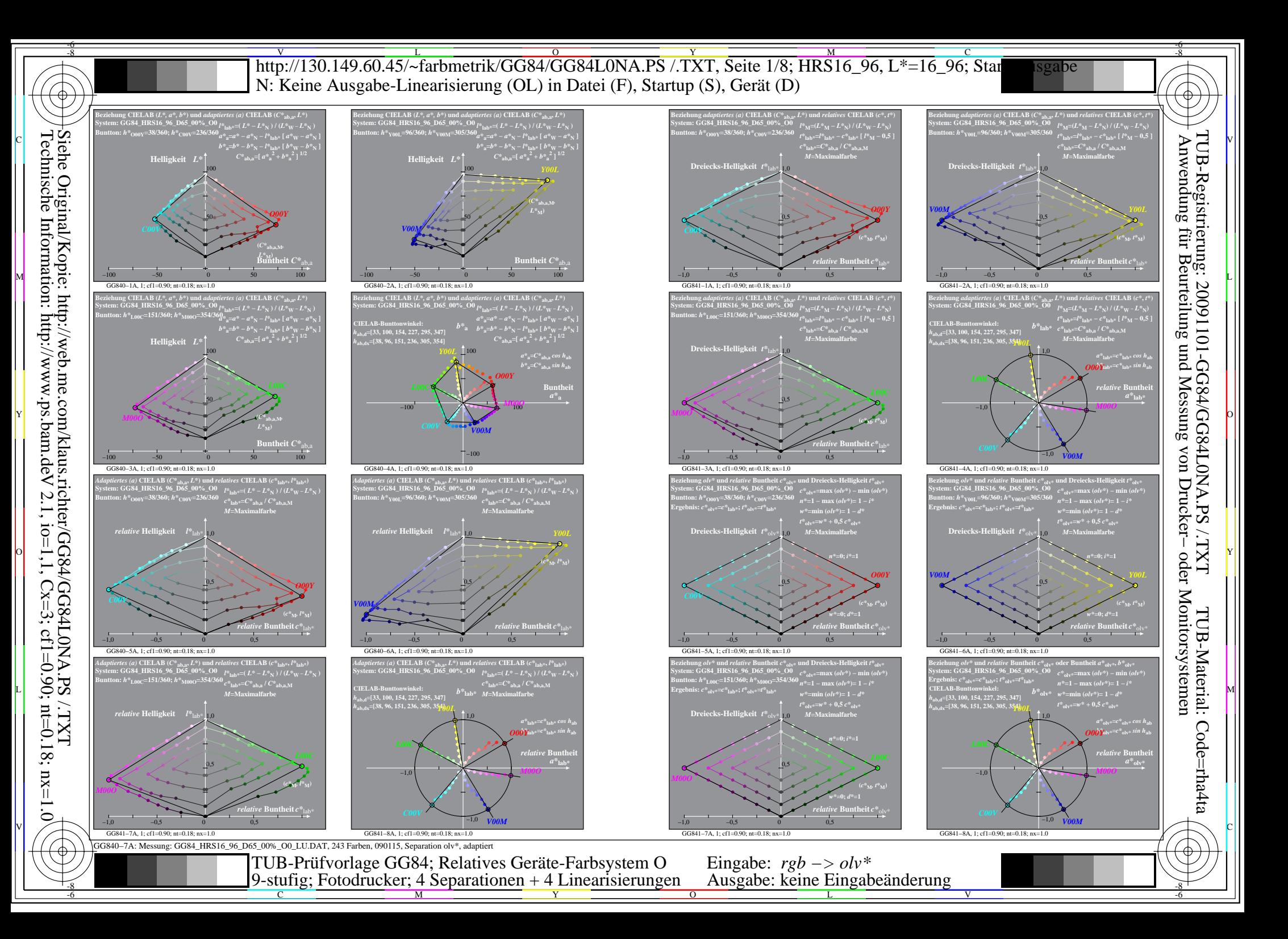

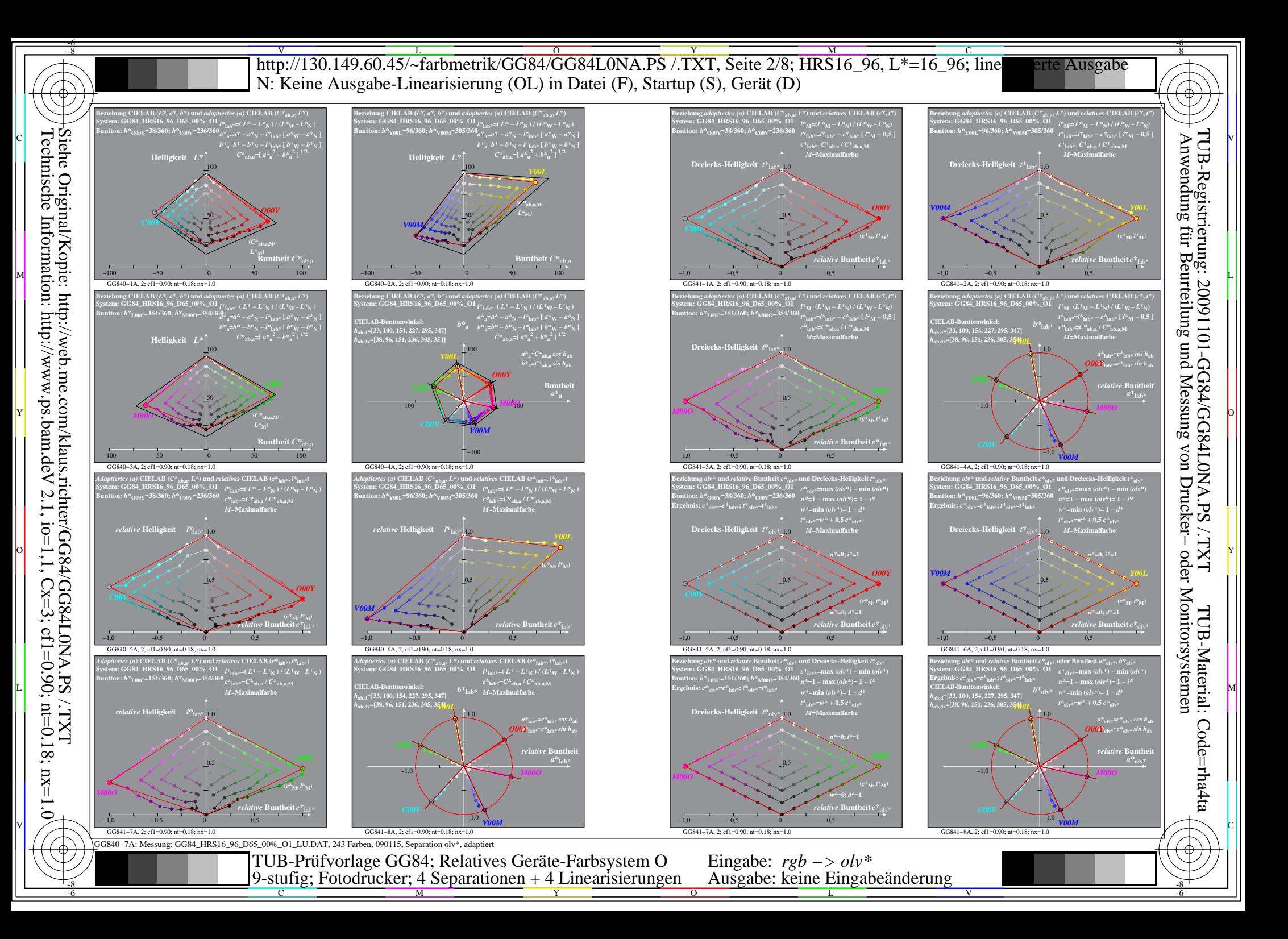

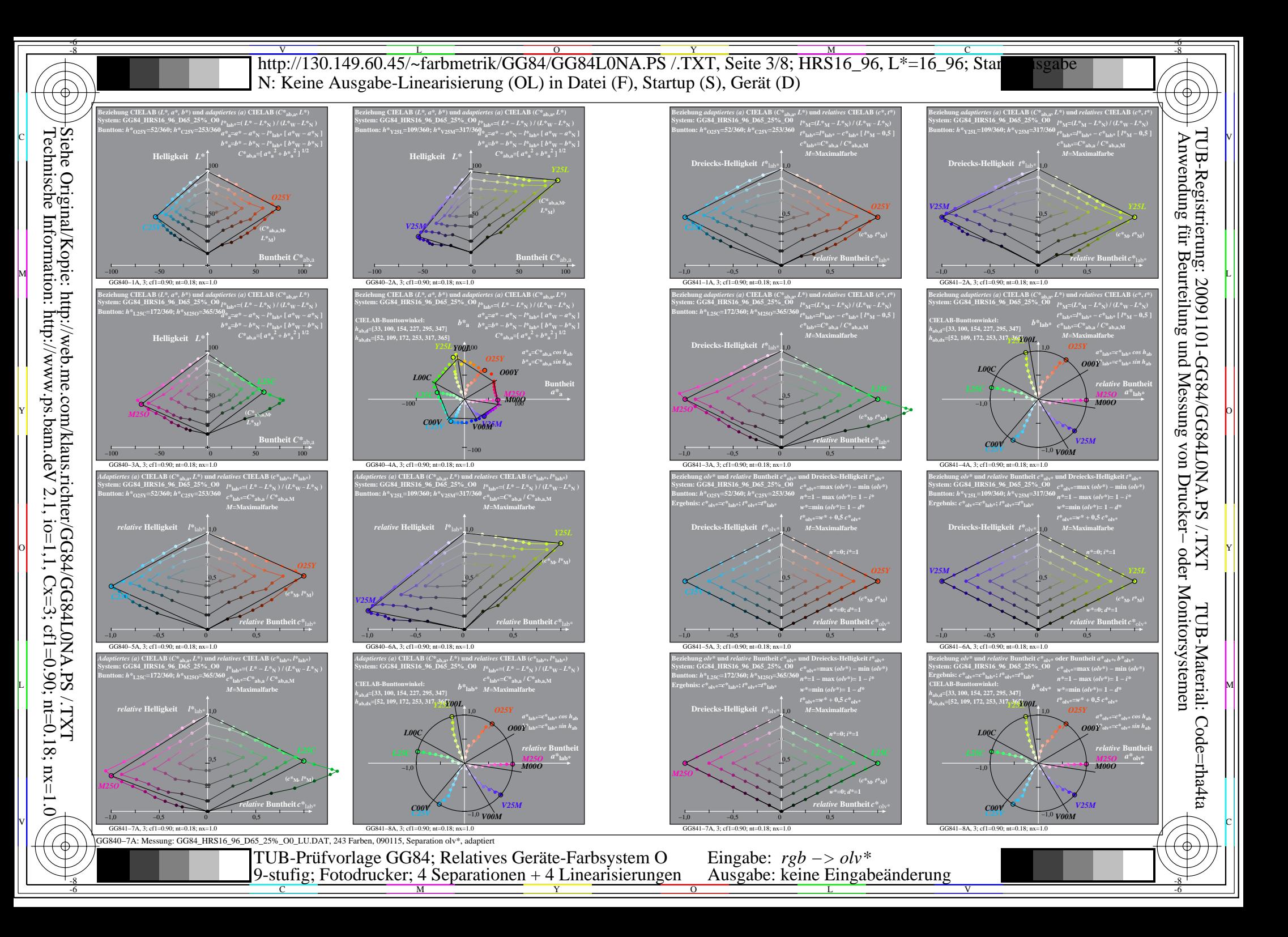

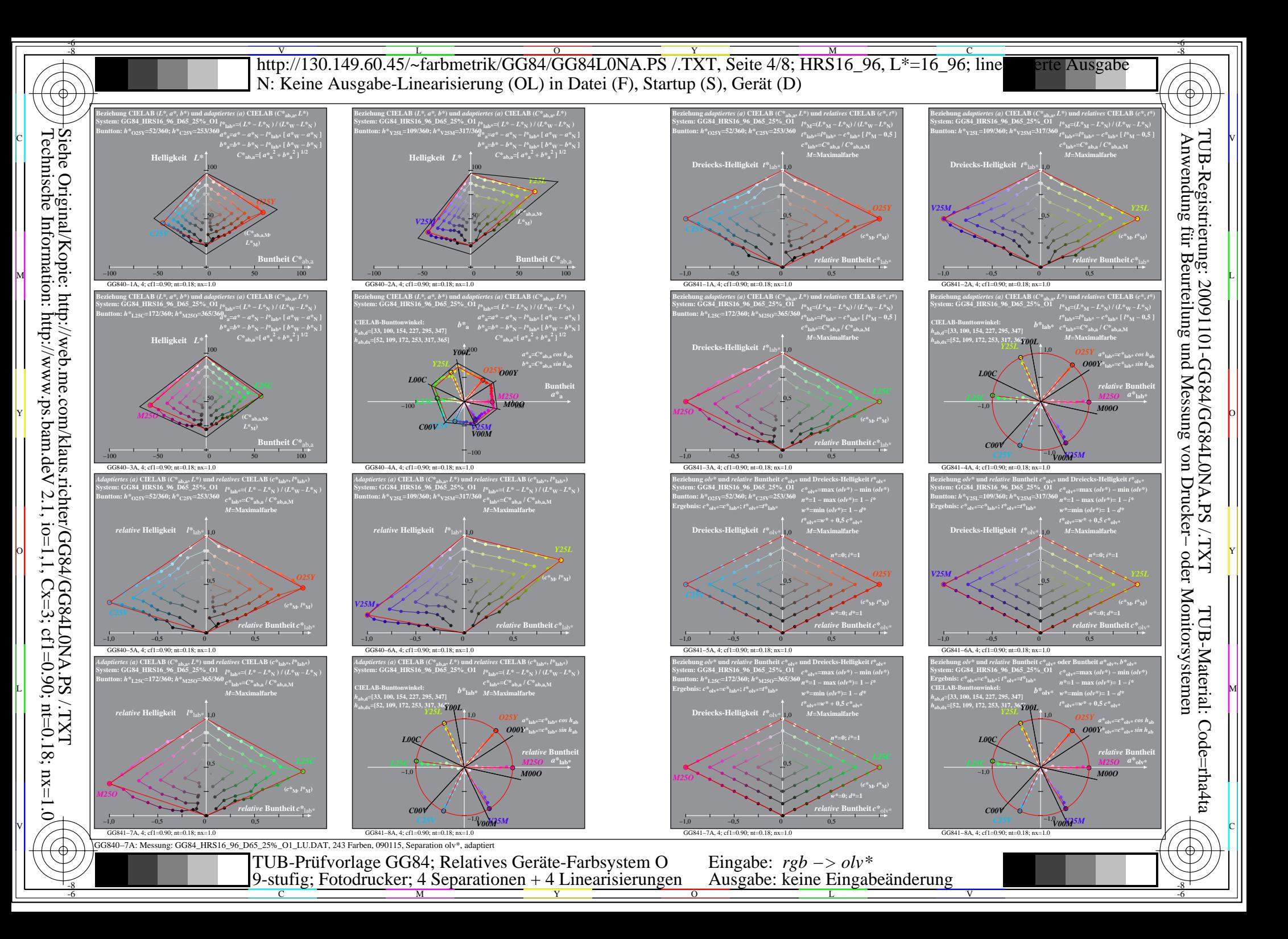

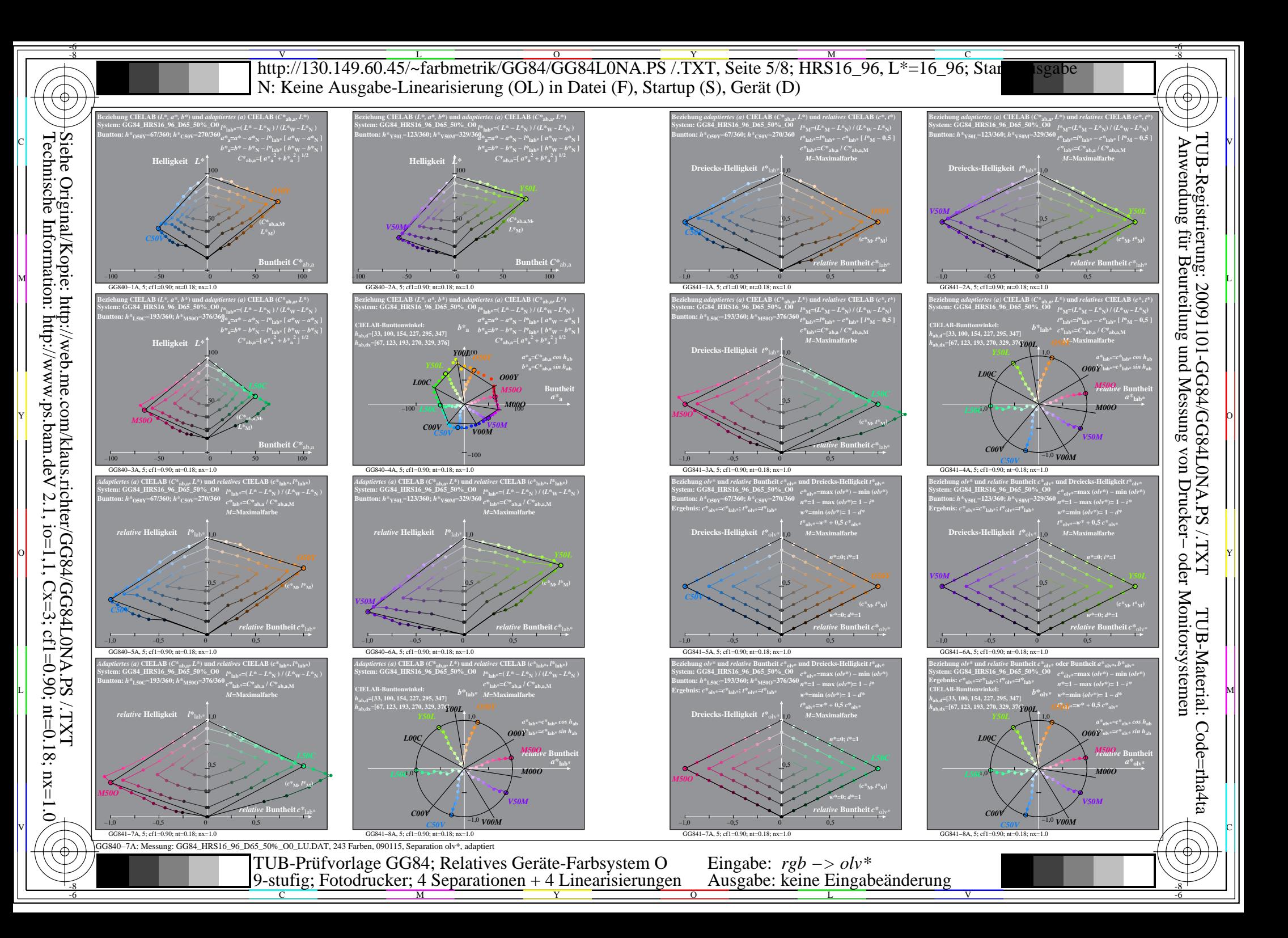

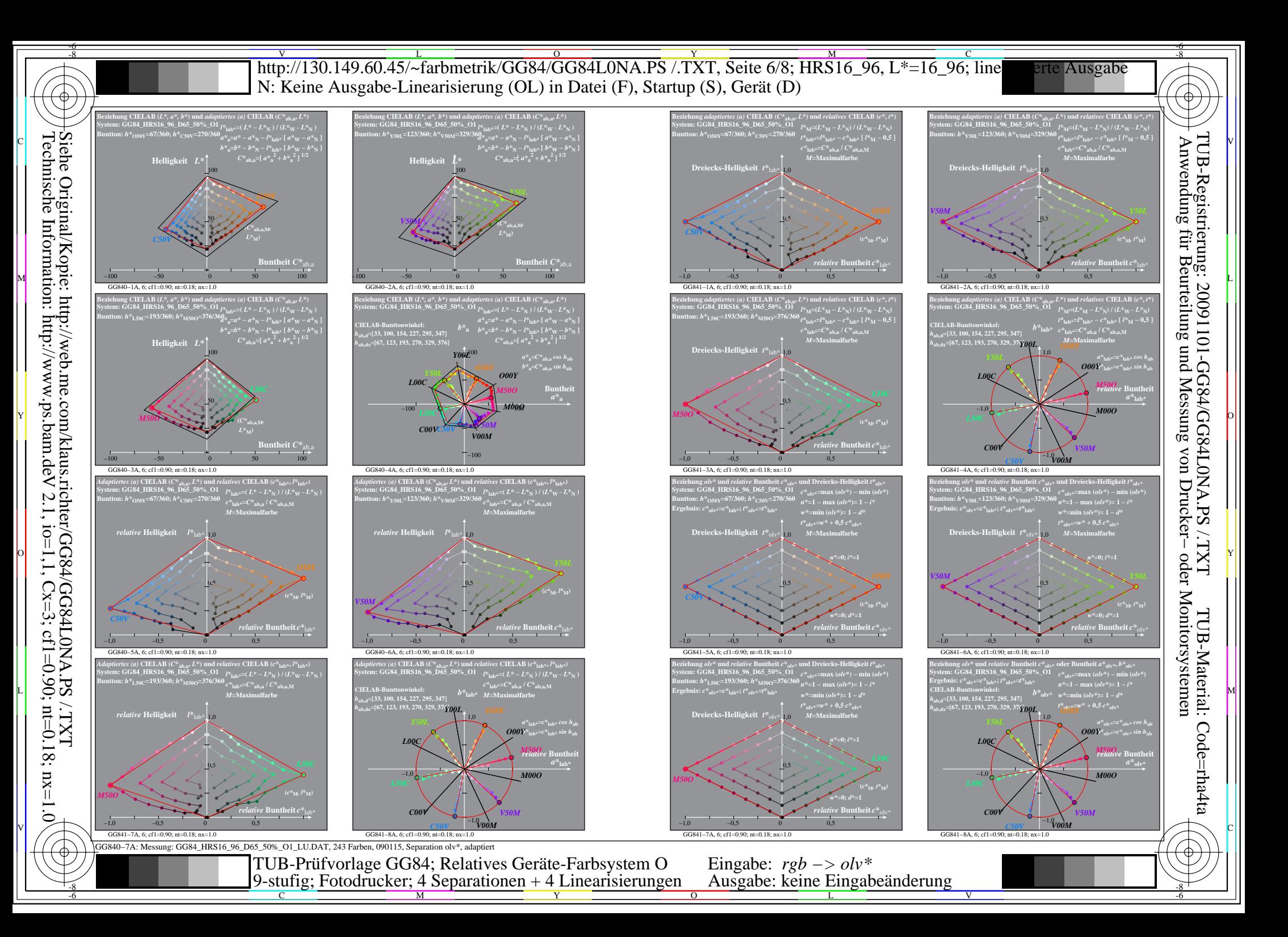

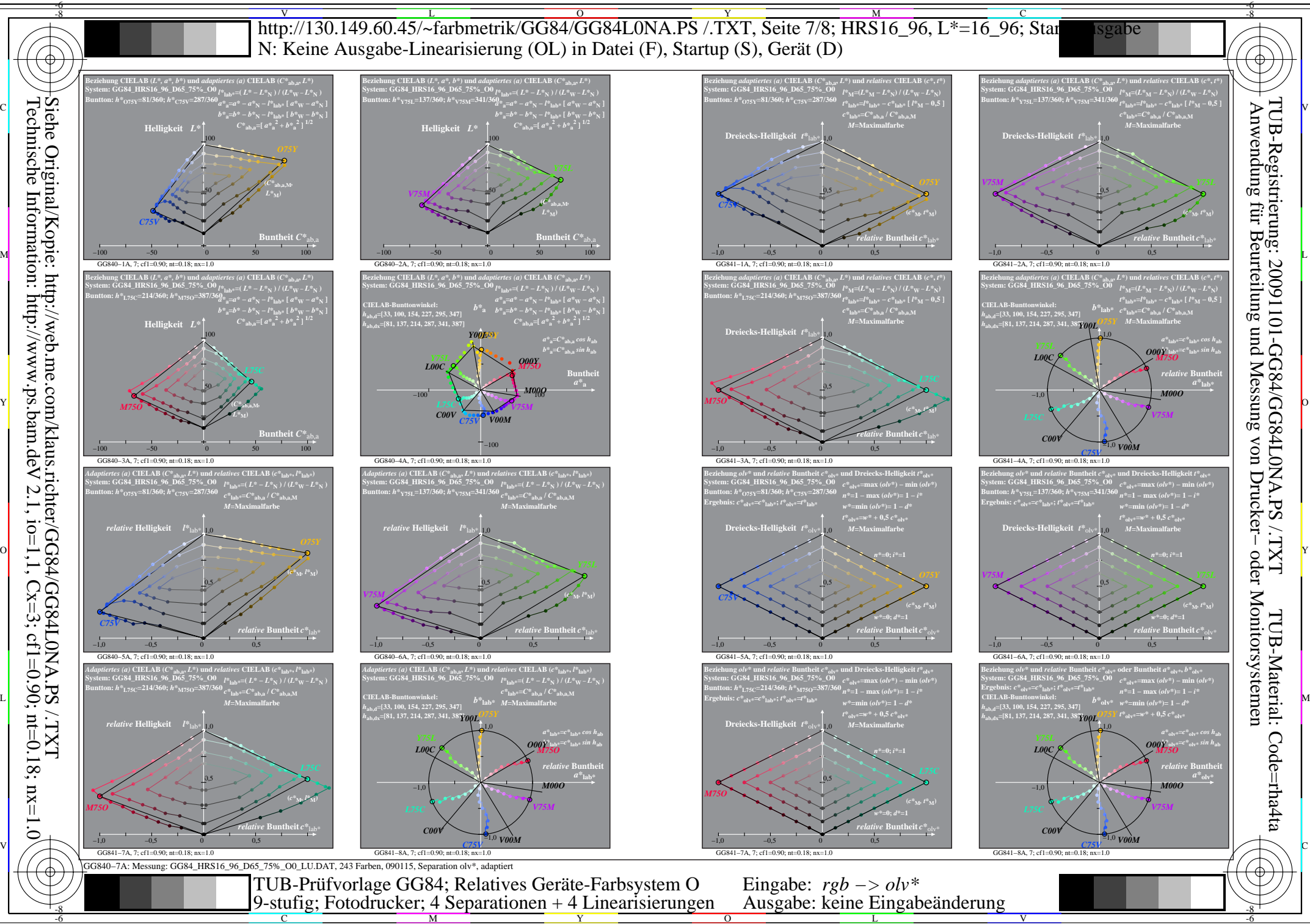

Technische Information: http://www.ps.bam.de  $V$  2.1, io=1,1, Cx=3; cf1=0.18; nx=1.0

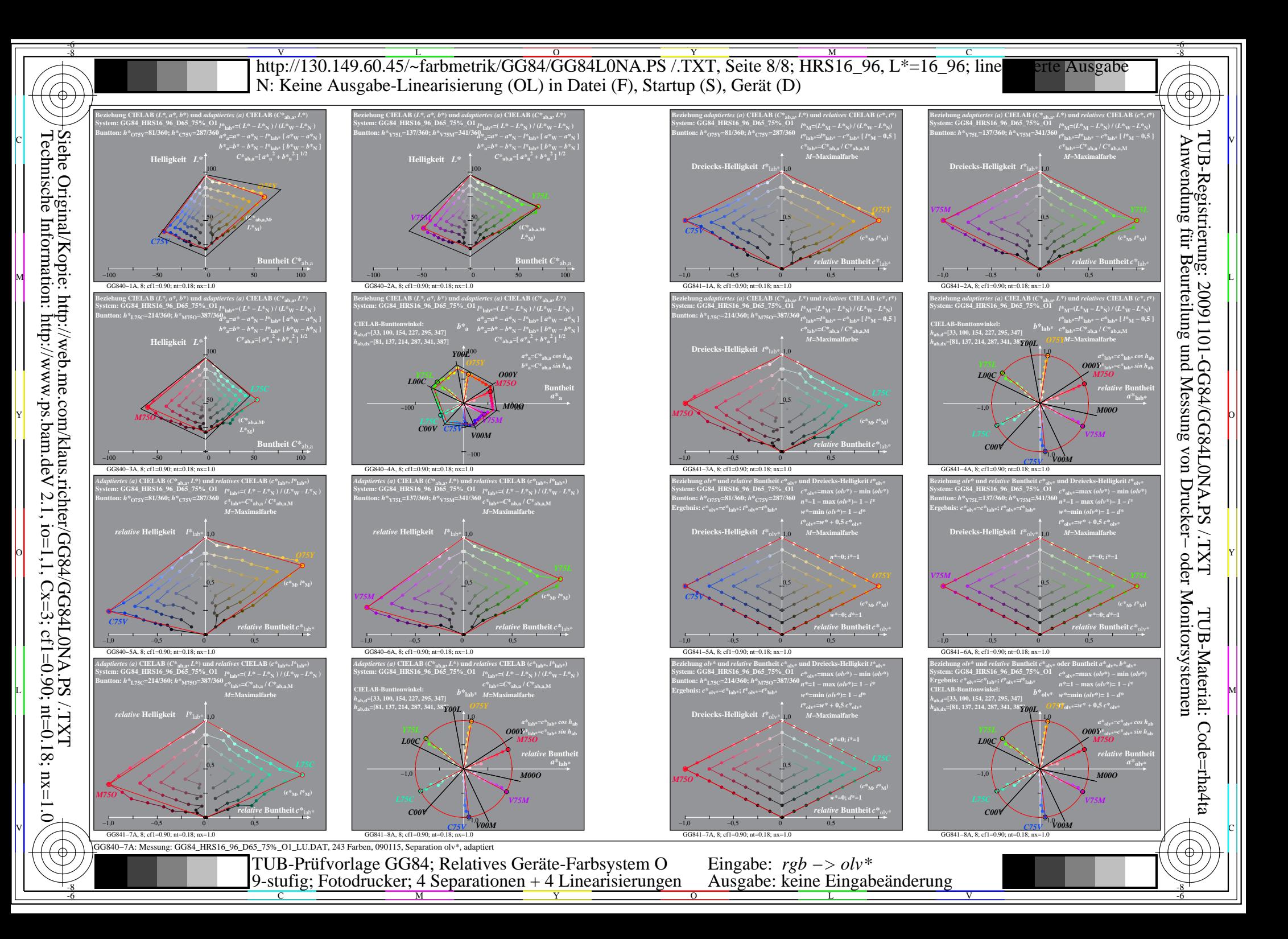